## 『まなびポケット保護者向け機能(出欠連絡)』操作手順 (保護者紐付け設定ありの場合)

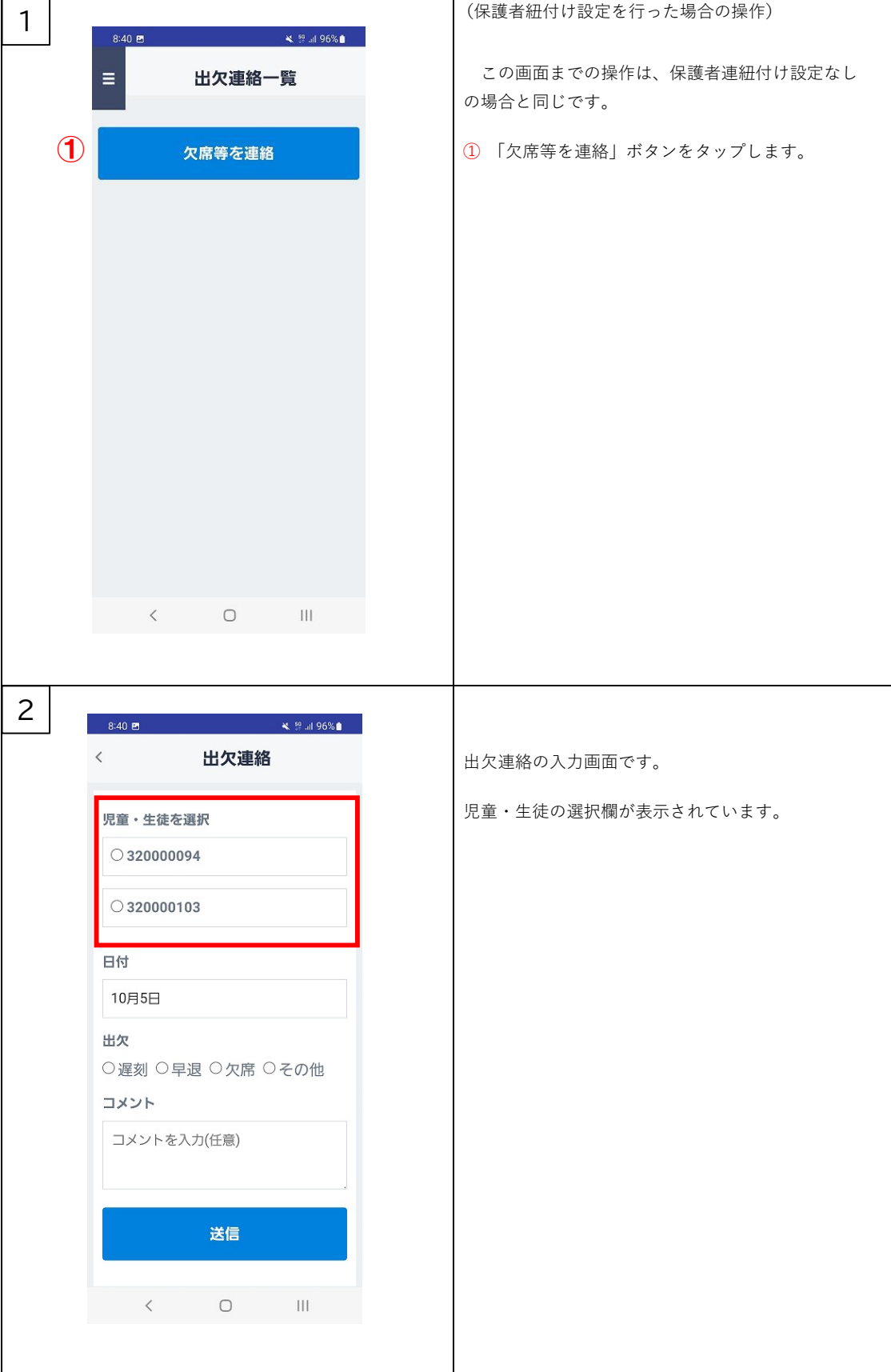

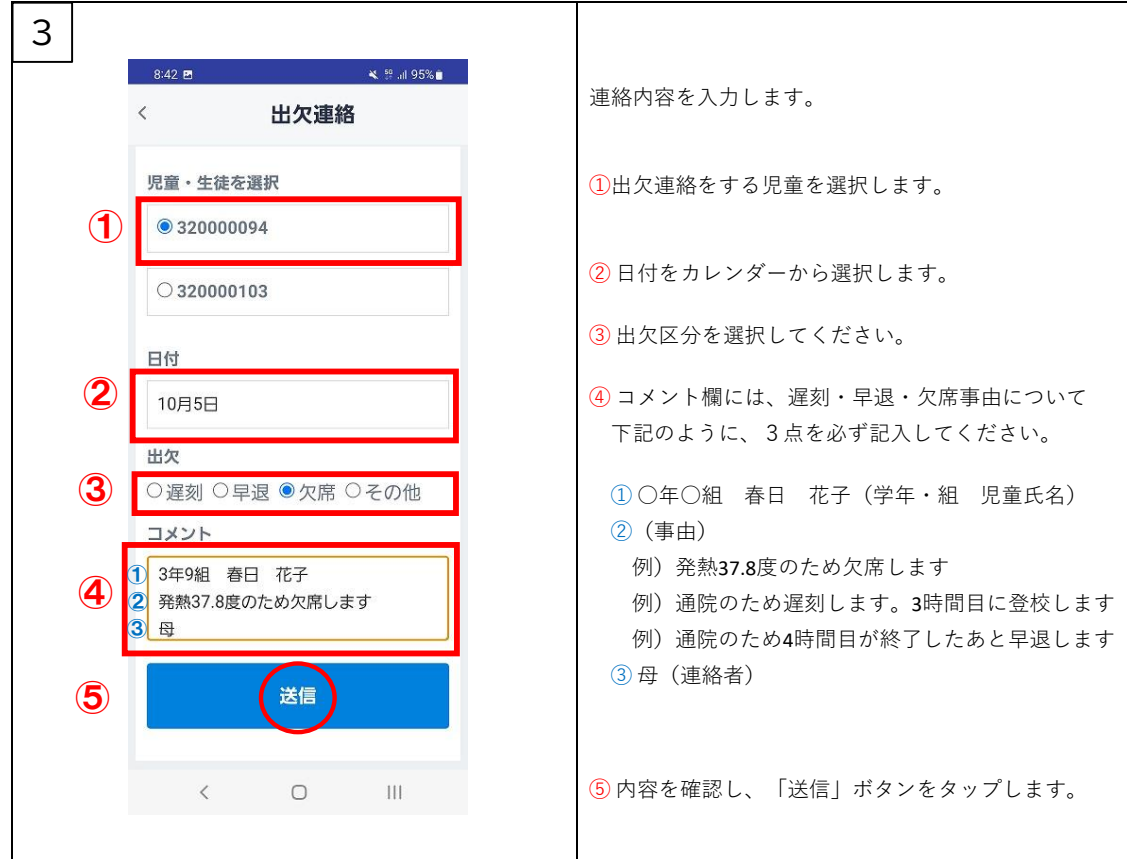